## **Cubase SX/SL 3+/Nuendo 3+**

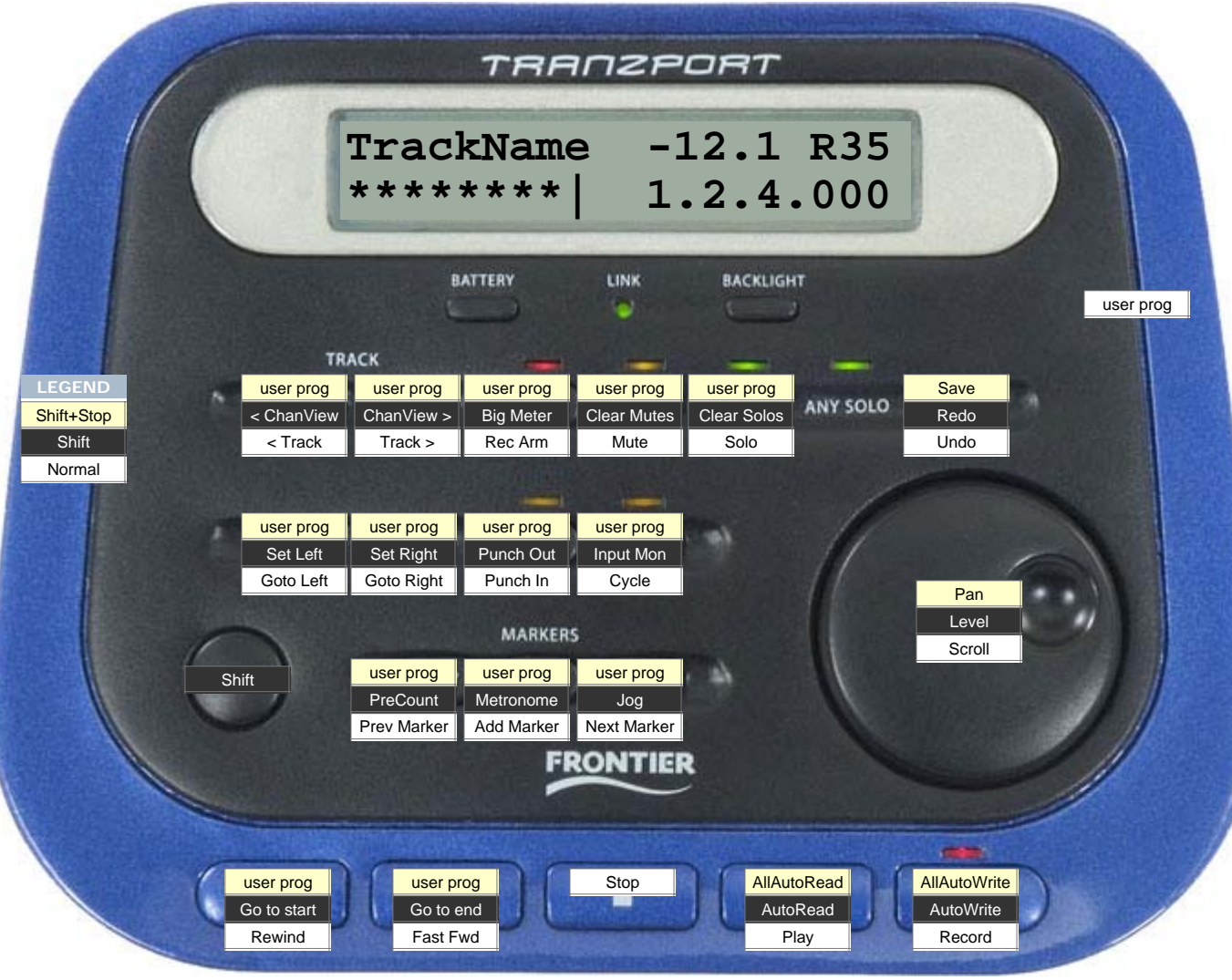